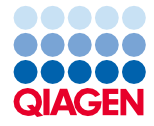

2022 birželis

# Rinkinio "QIAsymphony® DSP Virus/Pathogen Kit" naudojimo instrukcijos (vadovas)

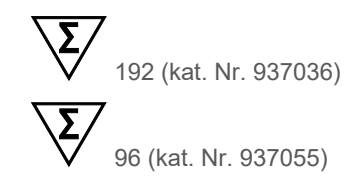

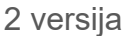

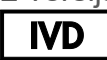

Skirta *in vitro* diagnostikai Skirta naudoti su "QIAsymphony DSP Virus/Pathogen Mini Kit" ir "QIAsymphony DSP Virus/Pathogen Midi Kit" rinkiniais

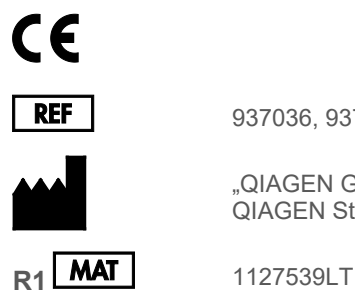

937036, 937055

"QIAGEN GmbH" QIAGEN Strasse 1, 40724 Hilden, VOKIETIJA

Sample to Insight

## **Turinys**

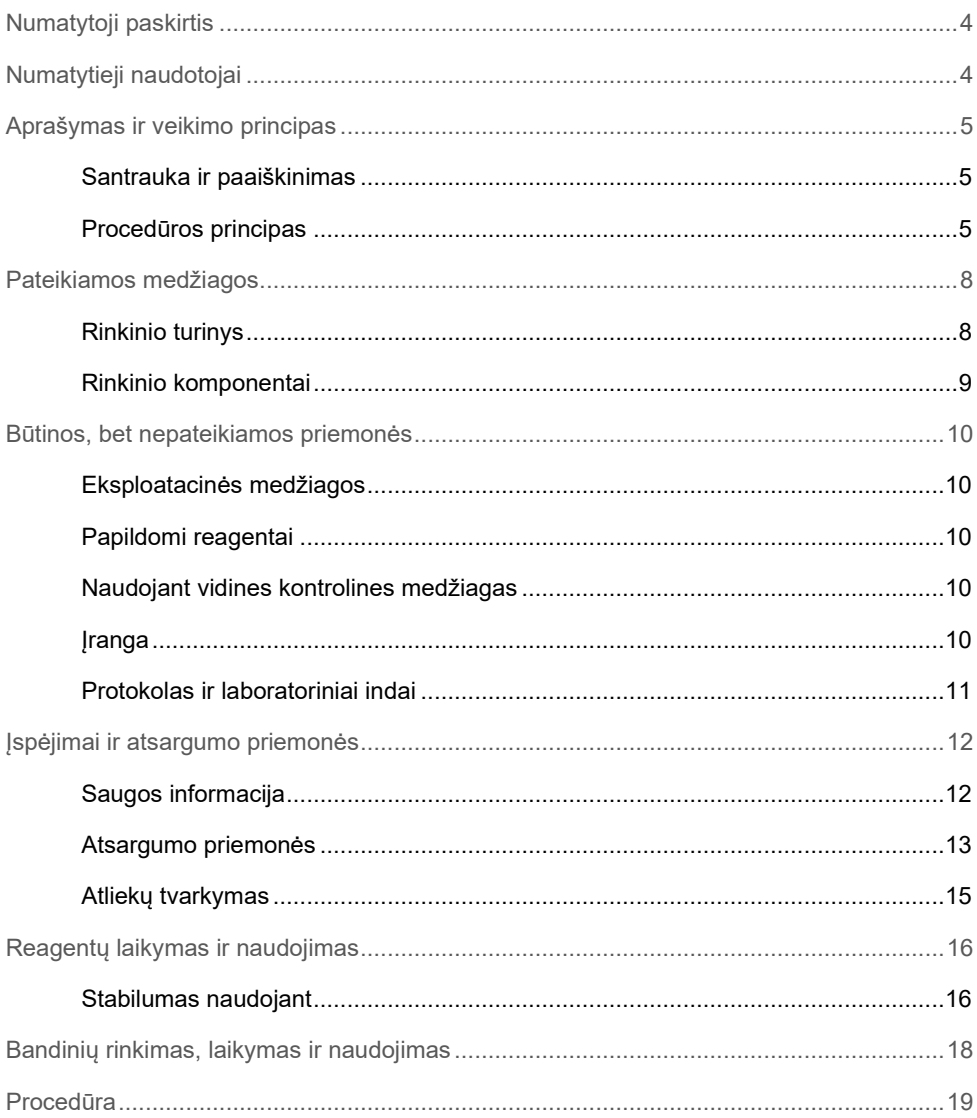

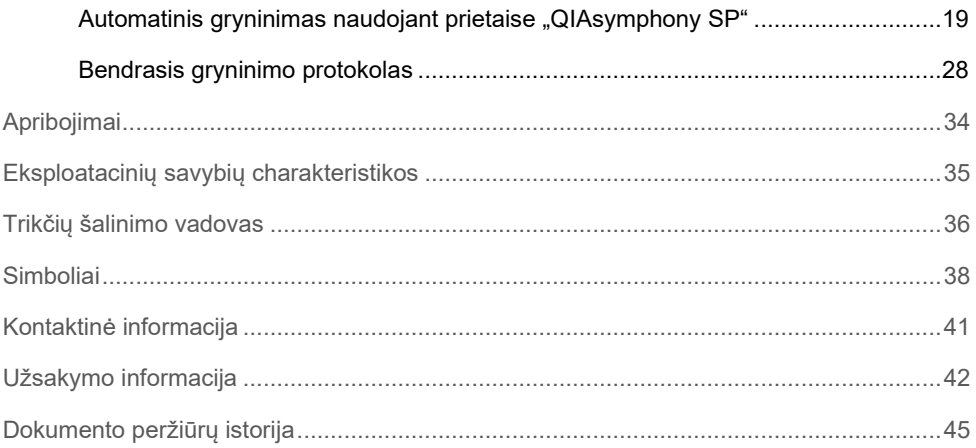

## <span id="page-3-0"></span>Numatytoji paskirtis

Rinkiniuose "QIAsymphony DSP Virus/Pathogen Mini Kit" ir "QIAsymphony DSP Virus/Pathogen Midi Kit" naudojama magnetinių dalelių technologija siekiant automatiškai išskirti ir išgryninti nukleorūgštis biologiniuose mėginiuose.

Šie gaminiai skirti tik naudoti tik profesionalams, pavyzdžiui, technikams ir gydytojams, susipažinusiems su molekulinės biologijos metodais.

Sistema "QIAsymphony DSP Virus/Pathogen" skirta naudoti tik *in vitro* diagnostikai.

## <span id="page-3-1"></span>Numatytieji naudotojai

Šis rinkinys skirtas profesionaliam naudojimui.

Produktą turi naudoti tik personalas, specialiai instruktuotas ir išmokytas naudoti molekulinės biologijos metodus ir susipažinęs su šia technologija.

## <span id="page-4-0"></span>Aprašymas ir veikimo principas

### <span id="page-4-1"></span>Santrauka ir paaiškinimas

Rinkiniai "QIAsymphony DSP Virus/Pathogen Kits" skirti naudoti tik su "QIAsymphony SP" prietaisu. Rinkiniuose "QIAsymphony DSP Virus/Pathogen Kits" pateikiama reagentų visiškai automatiniam ir vienalaikiam virusų nukleorūgščių ir bakterijų DNR gryninimui atlikti. Naudojant šiuos rinkinius galima gryninti nukleorūgštis iš įvairių virusų DNR ir RNR bei bakterijų DNR, gautų iš gramneigiamų ir gramteigiamų bakterijų. Vis dėlto eksploatacinių savybių charakteristikos, naudojant su kiekviena virusų ar bakterijų rūšimi, nenustatytos, todėl jas turi patvirtinti naudotojas. Magnetinių dalelių technologija suteikia galimybę išgryninti kokybiškas nukleorūgštis, kuriose nėra baltymų, nukleazių ar kitų priemaišų. Su išgrynintomis nukleorūgštimis iš karto galima atlikti tolesnius veiksmus, pvz., amplifikacijos reakcijas (PCR). "QIAsymphony SP" atlieka visus gryninimo procedūros veiksmus. Vienu ciklu galima apdoroti iki 96 mėginių, suskirstytų partijomis po 24.

### <span id="page-4-2"></span>Procedūros principas

"QIAsymphony" technologija suderina silicio dioksido pagrindu atliekamo nukleorūgščių gryninimo greitį ir efektyvumą su patogiu magnetinių dalelių naudojimu (1 [pav.\)](#page-5-0). Gryninimo procedūra sukurta taip, kad užtikrintų saugų ir atkuriamą potencialiai užkrečiamų mėginių naudojimą, ji apima 4 etapus: lizę, surišimą, plovimą ir eliuavimą (žr. struktūrinę schemą [7](#page-6-0) psl.). Naudotojas gali pasirinkti skirtingus eliuavimo tūrius.

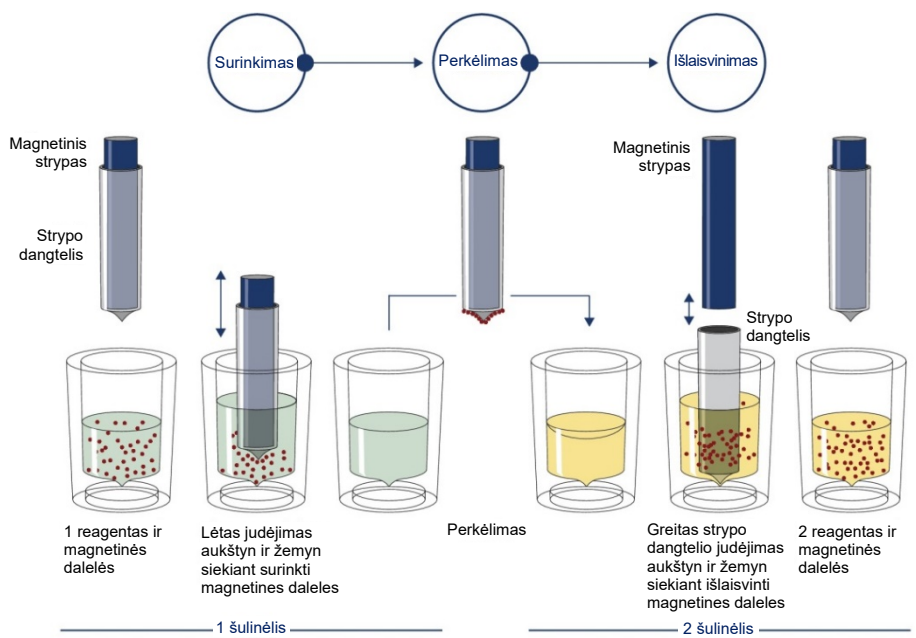

<span id="page-5-0"></span>**1 pav. "QIAsymphony SP" principo schema.** "QIAsymphony SP" mėginį, kuriame yra magnetinių dalelių, apdoroja taip, kaip aprašyta toliau: Dangteliu apsaugotas magnetinis strypas įdedamas į šulinėlį su mėginiu, kur pritraukia magnetines daleles. Magnetinio strypo dangtelis nustatomas virš kito šulinėlio, ir magnetinės dalelės paleidžiamos. Apdorojant mėginius šie veiksmai kartojami kelis kartus. "QIAsymphony SP" naudoja magnetinę galvutę, kurioje yra 24 magnetinių strypų rinkinys, taigi vienu metu galima apdoroti iki 24 mėginių.

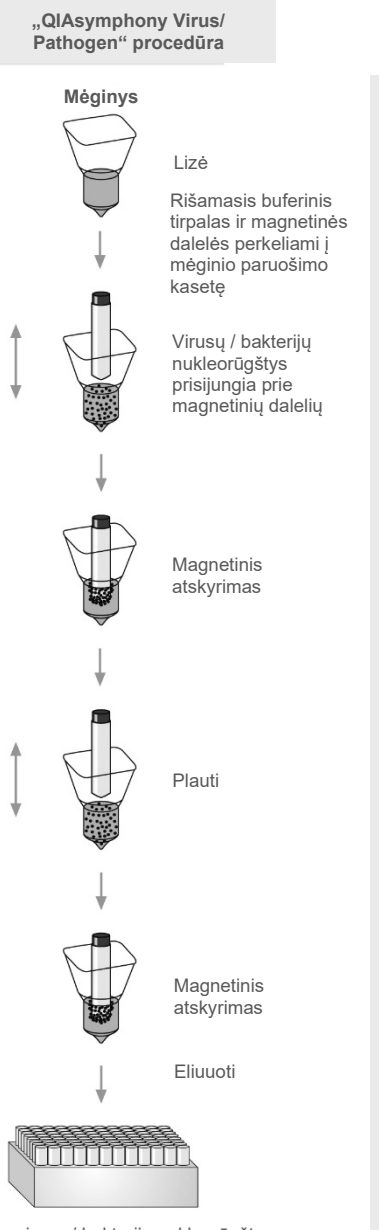

**Visiškai automatinis nukleorūgščių gryninimas prietaise "QIAsymphony SP"**

<span id="page-6-0"></span>Visiškai automatinis nukleorūgščių gryninimas prietaise "QIAsymphony SP"

Grynos virusų / bakterijų nukleorūgštys

## <span id="page-7-0"></span>Pateikiamos medžiagos

### <span id="page-7-1"></span>Rinkinio turinys

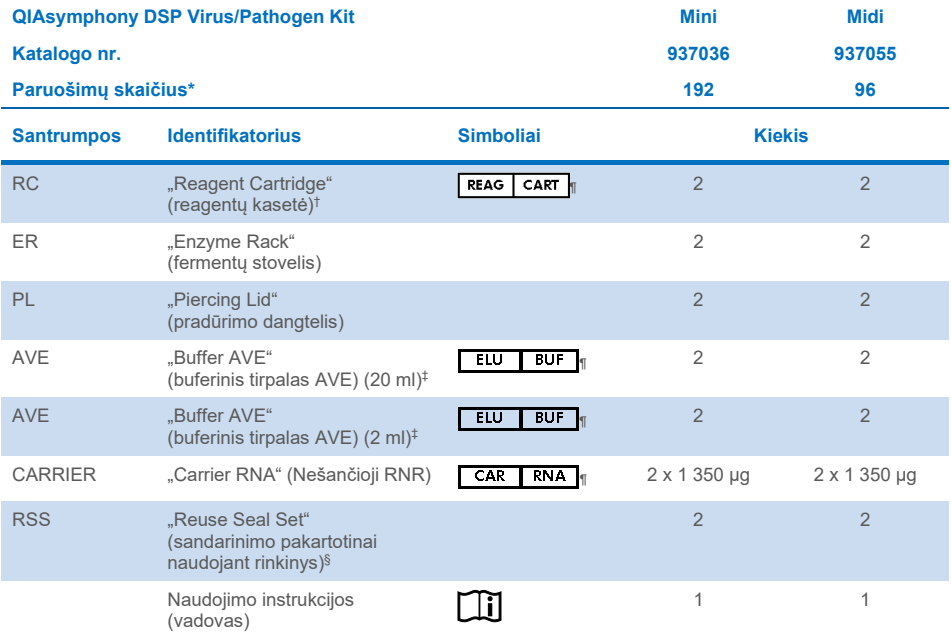

\* Paruošimų skaičius priklauso nuo naudojamo protokolo.

<sup>†</sup> Sudėtyje yra guanidino druskų. Nesuderinama su dezinfekantais, kurių sudėtyje yra baliklio. Žr. [12](#page-11-1) psl., "Saugos [informacija".](#page-11-1)

‡ Sudėtyje yra konservanto natrio azido.

§ Sandarinimo pakartotinai naudojant rinkinyje "Reuse Seal Set" (RSS) yra 8 sandarinimo pakartotinai naudojant juostelės.

¶ Simbolių sąrašą su apibrėžimais žr[. 38](#page-37-0) psl.

### <span id="page-8-0"></span>Rinkinio komponentai

Pagrindiniai rinkinio komponentai, kurių sudėtyje yra veikliųjų medžiagų, paaiškinti toliau.

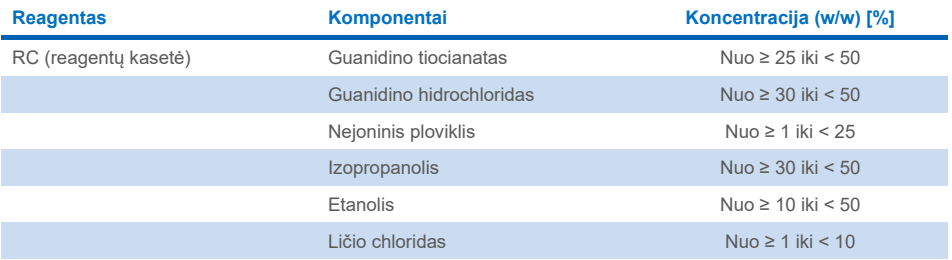

## <span id="page-9-0"></span>Būtinos, bet nepateikiamos priemonės

Dirbdami su cheminėmis medžiagomis, visada dėvėkite tinkamą laboratorinį chalatą, mūvėkite vienkartines pirštines ir naudokite apsauginius akinius. Daugiau informacijos žr. atitinkamuose saugos duomenų lapuose (SDL), juos galite gauti iš produkto tiekėjo.

### <span id="page-9-1"></span>Eksploatacinės medžiagos

- "Sample Prep Cartridges, 8-well" (kat. Nr. 997002)
- "8-Rod Covers" (kat. Nr. 997004)
- $\bullet$  "Filter-Tips" (filtry antgaliai), 200 µl ir 1 500 µl (kat. Nr. 990332 ir 997024)
- Mėginių mėgintuvėliai (žr. svetainėje [www.qiagen.com](http://www.qiagen.com/) produkto puslapio išteklių skirtuke pateikiamą susijusių laboratorinių reikmenų sąrašą ir protokolų lapus)
- **•** Purtytuvas

## <span id="page-9-2"></span>Papildomi reagentai

"Buffer ATL" (patogenų kompleksų protokolams, kat. Nr. 939016)

### <span id="page-9-3"></span>Naudojant vidines kontrolines medžiagas

 Daugiau informacijos žr. svetainėje **[www.qiagen.com](http://www.qiagen.com/)** produkto puslapio išteklių skirtuke pateikiamą laboratorinių reikmenų sąrašą ir protokolų lapus.

## <span id="page-9-4"></span>Įranga[\\*](#page-9-5)

"QIAsymphony SP" (kat. Nr. 9001297)

<span id="page-9-5"></span><sup>\*</sup> Prieš naudodami įsitikinkite, kad visi instrumentai patikrinti ir sukalibruoti pagal gamintojo rekomendacijas.

## <span id="page-10-0"></span>Protokolas ir laboratoriniai indai

 Svetainėje [www.qiagen.com](http://www.qiagen.com/) produkto puslapio išteklių skirtuke pateikiamas vadovas, protokolų lapai ir laboratorinių reikmenų sąrašas.

## <span id="page-11-0"></span>Įspėjimai ir atsargumo priemonės

Atminkite, kad gali prireikti pasižiūrėti vietos teisės aktus, kuriais nustatyta, kaip apie rimtus su šiuo prietaisu susijusius incidentus pranešti gamintojui ir (arba) jo įgaliotajam atstovui ir šalies, kurioje yra naudotojas ir (arba) pacientas, reguliuojančiajai institucijai.

Skirta *in vitro* diagnostikai.

Prieš naudodami rinkinį, atidžiai perskaitykite visas instrukcijas.

Atkreipkite dėmesį į šią likusią riziką:

Mėginių ID taip pat galima įvesti rankiniu būdu (daugiau informacijos žr. *"QIAsymphony SP" naudotojo vadove).* Jeigu rankiniu būdu įvedami klaidingi ID duomenys, gali būti klaidingai susiejamas mėginys su pacientu.

### <span id="page-11-1"></span>Saugos informacija

Dirbdami su cheminėmis medžiagomis, visada dėvėkite tinkamą laboratorinį chalatą, mūvėkite vienkartines pirštines ir naudokite apsauginius akinius. Daugiau informacijos rasite atitinkamuose saugos duomenų lapuose (SDL). Juos patogiu ir kompaktišku PDF formatu rasite interneto svetainėje [www.qiagen.com/safety.](https://www.qiagen.com/gb/support/qa-qc-safety-data/safety-data-sheets/) Čia galite rasti, perskaityti ir išsispausdinti kiekvieno QIAGEN® rinkinio ir rinkinio komponento SDL.

- Visos cheminės ir biologinės medžiagos yra potencialiai pavojingos. Mėginiai yra potencialiai užkrečiami ir turi būti naudojami kaip biologiškai pavojingos medžiagos.
- Mėginių ir tyrimų atliekas išmeskite laikydamiesi vietinių saugos procedūrų.

### **DĖMESIO**

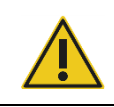

NEPILKITE baliklio ar rūgštinių tirpalų tiesiai į mėginių ruošimo atliekas.

Reagentų kasetėje (RC) esančių buferinių tirpalų sudėtyje yra guanidino druskų. Joms jungiantis su balikliu, gali sudaryti intensyviai reaguojančių mišinių. Jei skystis, kuriame yra šių buferinių tirpalų, išliejamas, valykite tinkamu laboratoriniu plovikliu ir vandeniu. Jei išlietame skystyje yra potencialiai užkrečiamų medžiagų, atitinkamą vietą iš pradžių nuvalykite laboratoriniu plovikliu ir vandeniu, o tada 1 % (v/v) natrio hipochloritu.

### Pagalbos telefono numeris

CHEMTREC JAV ir Kanada 1-800-424-9300 Ne JAV ir Kanados teritorijoje +1 703-527-3887

### <span id="page-12-0"></span>Atsargumo priemonės

Rinkinių "QIAsymphony DSP Virus/Pathogen Kits" komponentams taikomos toliau nurodytos pavojingumo ir atsargumo frazės.

#### **MBS**

Įspėjimas! Nestipriai dirgina odą. Mūvėti apsaugines pirštines / dėvėti apsauginius drabužius / naudoti akių (veido) apsaugos priemones.

#### **Proteinase K**

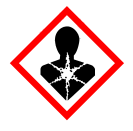

Sudėtyje yra: proteinazės K. Pavojus! Nestipriai dirgina odą. Įkvėpus gali sukelti alerginę reakciją, astmos simptomus arba apsunkinti kvėpavimą. Stengtis neįkvėpti dulkių / dūmų / dujų / rūko / garų / aerozolio. Mūvėti apsaugines pirštines / dėvėti apsauginius drabužius / naudoti akių (veido) apsaugos priemones. Naudoti kvėpavimo takų apsaugos priemones. Esant sąlyčiui arba jeigu numanomas sąlytis: skambinti į APSINUODIJIMU KONTROLĖS IR INFORMACIJOS BIURA arba kreiptis į gydytoją. Išveskite žmogų į gryną orą ir padėkite jam patogiai kvėpuoti. Turinį / talpyklą perduoti patvirtintai atliekų utilizavimo įmonei.

**QSB1**

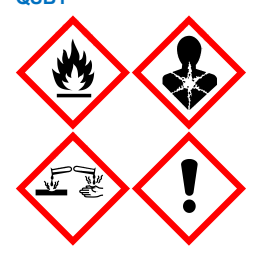

Sudėtyje yra guanidino tiocianato ir izopropanolio. Pavojinga! Degūs skystis ir garai. Gali būti kenksminga prarijus arba susilietus su oda. Gali būti kenksminga prarijus arba patekus į kvėpavimo takus. Smarkiai nudegina odą ir pažeidžia akis. Gali sukelti mieguistumą arba galvos svaigimą. Toksiška vandens organizmams, sukelia ilgalaikius pakitimus. Kontaktuodama su rūgštimis išskiria labai toksiškas dujas. Laikyti atokiau nuo šilumos šaltinių / žiežirbų / atviros liepsnos / karštų paviršių. Nerūkyti. Mūvėti apsaugines pirštines / dėvėti apsauginius drabužius / naudoti akių (veido) apsaugos priemones. PATEKUS Į AKIS: atsargiai plauti vandeniu kelias minutes. Išimti kontaktinius lęšius, jeigu jie yra ir jeigu lengvai galima tai padaryti. Toliau plauti akis. Esant sąlyčiui arba jeigu numanomas sąlytis: Nedelsiant skambinti į APSINUODIJIMŲ KONTROLĖS IR INFORMACIJOS BIURĄ arba kreiptis į gydytoją. Plauti burną. NESUKELTI vėmimo. Užterštus drabužius išskalbti prieš vėl juos apsivelkant. Laikyti gerai vėdinamoje vietoje. Laikyti užrakintą. Turinį / talpyklą perduoti patvirtintai atliekų utilizavimo įmonei.

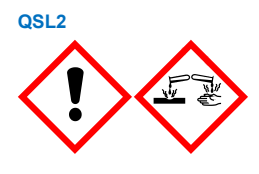

Sudėtyje yra guanidino tiocianato. Pavojinga! Kenksminga prarijus. Gali būti kenksminga susilietus su oda arba įkvėpus. Smarkiai nudegina odą ir pažeidžia akis. Toksiška vandens organizmams, sukelia ilgalaikius pakitimus. Kontaktuodama su rūgštimis išskiria labai toksiškas dujas. Mūvėti apsaugines pirštines / dėvėti apsauginius drabužius / naudoti akių (veido) apsaugos priemones. PATEKUS I AKIS: atsargiai plauti vandeniu kelias minutes. Išimti kontaktinius lęšius, jeigu jie yra ir jeigu lengvai galima tai padaryti. Toliau plauti akis. Nedelsiant skambinti į APSINUODIJIMŲ KONTROLĖS IR INFORMACIJOS BIURA arba kreiptis į gydytoją.

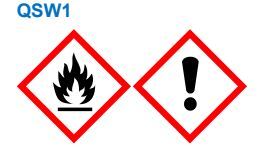

Sudėtyje yra: etanolio, guanidino hidrochlorido ir ličio chlorido. Įspėjimas! Degūs skystis ir garai. Gali būti kenksminga prarijus arba įkvėpus. Dirgina odą. Sukelia smarkų akių dirginimą. Laikyti atokiau nuo šilumos šaltinių / žiežirbų / atviros liepsnos / karštų paviršių. Nerūkyti. Mūvėti apsaugines pirštines / dėvėti apsauginius drabužius / naudoti akių (veido) apsaugos priemones. Pasijutus blogai skambinti į APSINUODIJIMU KONTROLĖS IR INFORMACIJOS BIURĄ arba kreiptis į gydytoją. Nusivilkti užterštus drabužius ir išskalbti prieš vėl juos apsivelkant. Laikyti gerai vėdinamoje vietoje. Turinį / talpyklą perduoti patvirtintai atliekų utilizavimo įmonei.

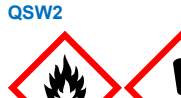

Sudėtyje yra: etanolio. Pavojinga! Labai degūs skystis ir garai. Sukelia smarkų akių dirginimą. Laikyti atokiau nuo šilumos šaltinių / žiežirbų / atviros liepsnos / karštų paviršių. Nerūkyti. Mūvėti apsaugines pirštines / dėvėti apsauginius drabužius / naudoti akių (veido) apsaugos priemones. Laikyti gerai vėdinamoje vietoje. Turinį / talpyklą perduoti patvirtintai atliekų utilizavimo įmonei.

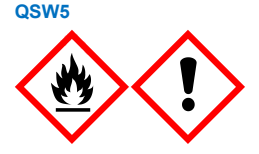

Sudėtyje yra: etanolio ir guanidino hidrochlorido. Pavojinga! Labai degūs skystis ir garai. Gali būti kenksminga prarijus arba įkvėpus. Dirgina odą. Sukelia smarkų akių dirginimą. Laikyti atokiau nuo šilumos šaltinių / žiežirbų / atviros liepsnos / karštų paviršių. Nerūkyti. Mūvėti apsaugines pirštines / dėvėti apsauginius drabužius / naudoti akių (veido) apsaugos priemones.

### <span id="page-14-0"></span>Atliekų tvarkymas

Atliekose yra mėginių ir reagentų. Šiose atliekose gali būti nuodingų medžiagų arba infekcijos sukėlėjų, todėl jas reikia tinkamai pašalinti. Atliekų šalinimo procedūrų ieškokite vietiniuose saugos teisės aktuose.

Daugiau informacijos rasite atitinkamuose saugos duomenų lapuose (SDL). Jie pateikiami PDF formatu internete **[www.qiagen.com/safety](https://www.qiagen.com/gb/support/qa-qc-safety-data/safety-data-sheets/)** – čia galite rasti, peržiūrėti ir išspausdinti kiekvieno QIAGEN rinkinio ir jų komponentų SDL.

## <span id="page-15-0"></span>Reagentų laikymas ir naudojimas

Reikia atkreipti dėmesį į tinkamumo datas, išspausdintas ant dėžutės ir visų komponentų etikečių. Pasibaigus tinkamumo laikui, komponentų naudoti negalima.

Rinkinius "QIAsymphony DSP Virus/Pathogen Kits" reikia laikyti vertikalioje padėtyje kambario temperatūroje (15−25 °C). Magnetinės dalelės reagentų kasetėse (RC) lieka aktyvios laikant šioje temperatūroje. Reagentų kasečių (RC) nelaikykite žemesnėje nei 15 °C temperatūroje.

Liofiziluotas nešančiąsias RNR (CARRIER) ir "Buffer AVE" laikykite kambario temperatūroje.

Rinkiniuose "QIAsymphony DSP Virus/Pathogen Kits" yra paruošto naudoti proteinazės K tirpalo, jį galima laikyti kambario temperatūroje.

Tinkamai laikomas rinkinys yra stabilus iki galiojimo termino, nurodyto ant rinkinio dėžutės.

**Pastaba**. Rinkinio galiojimo terminas nurodytas etiketėje ant rinkinio "QIAsymphony DSP Virus/Pathogen Kit" dėžutės. Rezultatų faile dokumentuojami tik reagentų kasetės (RC) ir "Buffer ATL" galiojimo terminai (jei reikalaujama).

### <span id="page-15-1"></span>Stabilumas naudojant

Panaudotas reagentų kasetes (RC) galima laikyti ne ilgiau kaip 4 savaites, taigi galima taupiai pakartotinai naudoti reagentus ir patogiau apdoroti mėginius. Jei reagentų kasetė (RC) naudojama ne visa, vėl uždėkite lovelio su magnetinėmis dalelėmis dangtelį ir užsandarinkite reagentų kasetę (RC) pateiktomis sandarinimo pakartotinai naudojant juostelėmis iš karto po protokolo vykdymo pabaigos, kad išvengtumėte garavimo.

Apdorojant partijas, kuriose mėginių mažai (< 24), gali sumažėti bendrasis mėginių ruošimų naudojant vieną kasetę skaičius.

Siekiant išvengti reagentų garavimo, reagentų kasetė (RC) turėtų būti atidaryta ne ilgiau kaip 15 valandų (įskaitant apdorojimo trukmę) ne aukštesnėje kaip 32 °C aplinkos temperatūroje. Netinkamas rinkinio komponentų laikymas gali paspartinti buferinių tirpalų senėjimą.

Saugokite reagentų kasetes (RC) nuo UV šviesos (pvz., naudojamos dezinfekuoti), nes jos poveikis gali paspartinti reagentų kasečių (RC) ir buferinių tirpalų senėjimą.

## <span id="page-17-0"></span>Bandinių rinkimas, laikymas ir naudojimas

Daugiau informacijos apie automatinę procedūrą (įskaitant informaciją apie mėgintuvėlius, kuriuos galima naudoti su konkrečiais protokolais), mėginių ėmimą, laikymą, tvarkymą ir specialų pirminį mėginių apdorojimą žr. atitinkamame protokolo lape ir laboratorinių reikmenų sąraše, kurį rasite svetainėje **[www.qiagen.com](http://www.qiagen.com/)** produkto puslapio išteklių skirtuke.

## <span id="page-18-0"></span>Procedūra

## <span id="page-18-1"></span>Automatinis gryninimas naudojant prietaise "QIAsymphony SP"

"QIAsymphony SP" suteikia galimybę lengvai ir patogiai automatiškai paruošti mėginį. Mėginiai, reagentai, eksploatacinės medžiagos ir eliuatai atskirai laikomi skirtinguose stalčiuose. Prieš apdorojant tereikia į reikiamus stalčius įdėti mėginius, į specialias kasetes sudėtus reagentus ir į stovelį sudėtas eksploatacines medžiagas. Paleiskite protokolą, o kai apdorojimas baigsis, išimkite išgrynintas nukleorūgštis iš "Eluate" (eliuato) stalčiaus. Darbo instrukcijas žr. su prietaisu pateiktuose naudotojo vadovuose.

**Pastaba**. Pasirinktinė techninė priežiūra nėra būtina, kad prietaisas veiktų, bet primygtinai rekomenduojama ją atlikti ir taip sumažinti užteršimo pavojų.

Protokolus galima atsisiųsti iš [www.qiagen.com](http://www.qiagen.com/) produkto puslapio išteklių skirtuko.

### Reagentų kasečių (RC) įdėjimas į "Reagents and Consumables" (reagentų ir eksploatacinių medžiagų) stalčių

DNR gryninimo reagentai pateikiami naujoviškoje reagentų kasetėje (RC) (žr. 2 [pav.](#page-19-0)). Kiekviename reagentų kasetės (RC) lovelyje yra tam tikro reagento, pavyzdžiui, magnetinių dalelių, lizės buferinio tirpalo, plovimo buferinio tirpalo arba eliuavimo buferinio tirpalo. Panaudotas reagentų kasetes (RC) galima uždaryti naudojant sandarinimo pakartotinai naudojant juosteles ir naudoti vėliau, taip išvengiama atliekų susidarymo dėl reagentų likučių gryninimo procedūros pabaigoje.

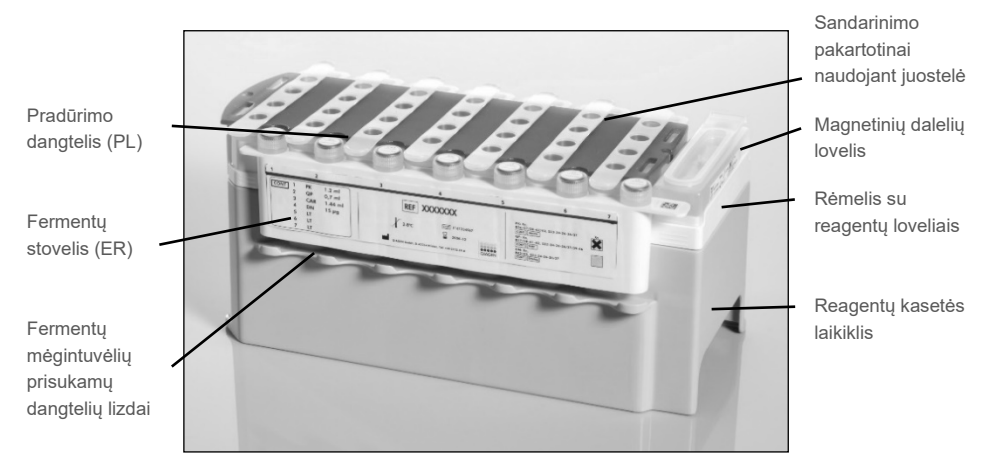

<span id="page-19-0"></span>**2 pav. "QIAsymphony" reagentų kasetė (RC).** Reagentų kasetėje (RC) yra visi protokolui vykdyti reikalingi reagentai.

Prieš pradėdami procedūrą įsitikinkite, kad magnetinės dalelės visiškai suspenduotos. Prieš naudodami pirmą kartą, išimkite magnetinių dalelių lovelį iš reagentų kasetės rėmelio, smarkiai purtykite jį bent 3 minutes ir vėl įdėkite į reagentų kasetės rėmelį. Įdėkite reagentų kasetę (RC) į reagentų kasetės laikiklį. Tuščią fermentų stovelį (ER) įdėkite į reagentų kasetės laikiklį. Prieš pirmą kartą naudodami reagentų kasetę (RC), padėkite pradūrimo dangtelį (PL) ant reagentų kasetės (RC) viršaus (3 [pav.](#page-20-0)).

**Pastaba**. Pradūrimo dangtelis yra aštrus. Dėdami jį ant reagentų kasetės (RC) būkite atsargūs. Įsitikinkite, kad pradūrimo dangtelį (PL) ant reagentų kasetės (RC) padėjote tinkamai atsukę.

Kai nuimamas magnetinių dalelių lovelio dangtelis ir atidaromi fermentų stovelio mėgintuvėliai (prisukamus dangtelius galima laikyti jiems skirtuose lizduose, žr. 2 [pav.](#page-19-0) ), reagentų kasetė (RC) įdedama į "Reagents and Consumables" (reagentų ir eksploatacinių medžiagų) stalčių.

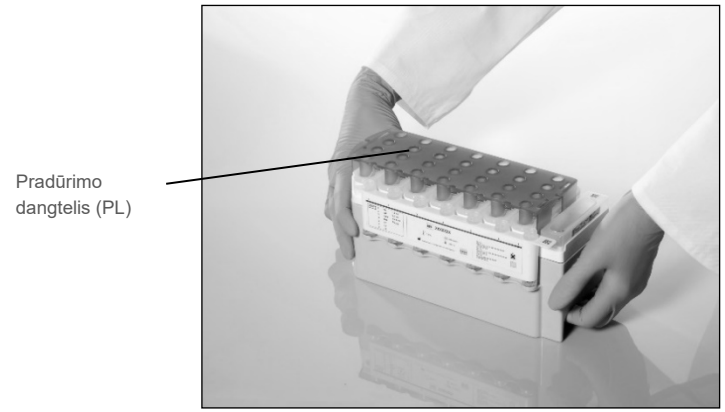

**3 pav. Paprastas darbastalio paruošimas naudojant reagentų kasetes (RC).**

<span id="page-20-0"></span>Panaudotas reagentų kasetes (RC) galima laikyti, kol jų vėl prireiks žr. "Reagentų laikymas [ir naudojimas"](#page-15-0), [16](#page-15-0) psl.

### Plastikinių reikmenų įdėjimas į "Reagents and Consumables" (reagentų ir eksploatacinių medžiagų) stalčių

Mėginių paruošimo kasetės, 8 strypų dangteliai "8-Rod Covers" (sudėti į dėžutes) ir vienkartiniai filtrų antgaliai (200 µl antgaliai mėlynuose stoveliuose, 1 500 µl antgaliai pilkuose stoveliuose) dedami į "Reagents and Consumables" (reagentų ir eksploatacinių medžiagų) stalčių.

Pastaba. Prieš dėdami dėžutes į "Reagents and Consumables" (reagentų ir eksploatacinių medžiagų) stalčių įsitikinkite, kad dėžučių dangteliai nuimti.

**Pastaba**. Antgaliuose yra filtrai, padedantys išvengti kryžminio užteršimo.

Į antgalių stovelių lizdus "QIAsymphony SP" darbastalyje galima dėti abiejų tipų stovelius. Prietaisas "QIAsymphony SP" nustatys įdėtų antgalių tipą nuskaitydamas atsargas.

Pastaba. Mėginio paruošimo kasečių arba 8 strypų dangtelių "8-Rod Covers" antgalių stovelius ar dėžutes pildykite tik pradėdami kitą protokolo vykdymą. Prietaise "QIAsymphony SP" galima naudoti panaudotus antgalių stovelius ir dėžutes.

Informacija apie reikalingas eksploatacines medžiagas pateikiama svetainėje [www.qiagen.com](http://www.qiagen.com/) produkto puslapio išteklių skirtuke esančiame atitinkamame protokolo lape ir laboratorinių reikmenų sąraše. Plastikinių reikmenų užsakymo informaciją žr. [42](#page-41-0) psl.

#### "Waste" (atliekų) stalčiaus pildymas

Apdorojant naudojamos mėginių paruošimo kasetės ir 8 strypų dangteliai "8-Rod Covers" iš naujo sudedami į tuščias dėžutės "Waste" (atliekų) stalčiuje. Įsitikinkite, kad "Waste" (atliekų) stalčiuje pakanka tuščių dėžučių plastikinėms atliekoms, susidarančioms vykdant protokolą.

Pastaba. Prieš dėdami dėžutes į "Waste" (atliekų) stalčių įsitikinkite, kad dėžučių dangteliai nuimti. Jei išnaudotoms mėginių paruošimo kasetėms ir 8 strypų dangteliams "8-Rod Covers" rinkti naudojate 8 strypų dangtelių "8-Rod Covers" dėžutes, išimkite dėžutės tarpiklį.

Filtrų antgaliams naudojamą maišelį reikia pritvirtinti priekinėje "Waste" (atliekų) stalčiaus pusėje.

**Pastaba**. Sistema netikrina, ar antgalių išmetimo maišelis pritvirtintas. Būtinai tinkamai pritvirtinkite antgalių maišelį prieš pradėdami vykdyti protokolą. Daugiau informacijos žr. su prietaisu pateiktuose naudotojo vadovuose. Kad išvengtumėte antgalių kamščių, ištuštinkite antgalių maišelį apdoroję ne daugiau kaip 96 mėginius.

Atliekų talpykloje surenkamos skystos atliekos, susidarančios per gryninimo procedūrą. "Waste" (atliekų) stalčių galima uždaryti tik įdėjus atliekų talpyklą į jos vietą. Skystas atliekas utilizuokite vadovaudamiesi vietinėmis saugos ir aplinkos apsaugos taisyklėmis. Neapdorokite užpildyto atliekų buteliuko autoklave. Išpilkite atliekų buteliuką apdoroję ne daugiau kaip 96 mėginius.

#### "Eluate" (eliuato) stalčiaus pildymas

Idėkite reikiamą eliuavimo stovelį į "Eluate" (eliuato) stalčių. Naudokite "Elution slot 1" (1 eliuavimo angą) su atitinkamu aušinimo adapteriu. Ilgai "Eluate" (eliuato) stalčiuje laikomi eliuatai gali išgaruoti, todėl primygtinai rekomenduojame naudoti aušinimo padėtį.

#### Atsargų nuskaitymas

Prieš pradėdamas procedūrą prietaisas tikrina, ar į atitinkamus stalčius įdėta tiek eksploatacinių medžiagų, kiek reikia suplanuotai (-oms) partijai (-oms).

#### Mėginio medžiagos paruošimas

Rinkinius "QIAsymphony DSP Virus/Pathogen Kits" galima naudoti su įvairių tipų mėginiais, įskaitant plazmą, serumą, cerebrospinalinio skysčio (CSF) ir kvėpavimo trakto, urogenitalinius mėginius. Saugokitės, kad mėginiuose ar ant jų nesusidarytų putų. Atsižvelgiant į pradinę medžiagą, gali reikėti pirminio apdorojimo. Prieš apdorojant mėginiai turi nusistovėti kambario temperatūroje (15–25 °C).

Daugiau informacijos apie automatinę procedūrą (įskaitant informaciją apie mėgintuvėlius, kuriuos galima naudoti su konkrečiais protokolais) ir specialų pirminį mėginių apdorojimą žr. atitinkamame protokolo lape ir laboratorinių reikmenų sąraše, kurį rasite svetainėje [www.qiagen.com](http://www.qiagen.com/) produkto puslapio išteklių skirtuke.

### <span id="page-23-0"></span>Nešančiosios RNR (CARRIER) ir "Buffer AVE" mišinių ruošimas

**Pastaba**. Primygtinai rekomenduojame naudoti nešančiąją RNR (CARRIER). Jei nepridedama nešančiosios RNR (CARRIER), nukleorūgščių išgavimas gali pastebimai sumažėti.

Norėdami paruošti nešančiosios RNR (CARRIER) bazinį tirpalą, įpilkite 1 350 µl "Buffer AVE" (pateikiamo 2 ml buteliukuose) į mėgintuvėlį su 1 350 µg liofilizuotos nešančiosios RNR (CARRIER), kad gautumėte 1 µg/µl tirpalą. Kruopščiai ištirpinkite nešančiąją RNR (CARRIER), padalykite ją į patogaus dydžio alikvotines dalis ir iki 4 savaičių laikykite 2–8 °C temperatūroje.

Konkretiems protokolams reikalingą nešančiosios RNR (CARRIER) tūrį žr. atitinkamo protokolo lape, pateikiamame svetainėj[e www.qiagen.com](http://www.qiagen.com/) produkto puslapio išteklių sąraše.

#### Nešančiosios RNR (CARRIER) mišinio tūrio viename mėgintuvėlyje skaičiavimas

Minimaliame nešančiosios RNR (CARRIER) ir "Buffer AVE" mišinio tūryje turi pakakti papildomo tūrio skysčio nuostoliams dėl pipetės naudojimo ir garavimo kompensuoti. Tinkami mėgintuvėlių formatai bei minimalus nešančiosios RNR (CARRIER) ir "Buffer AVE" mišinių tūris išvardyti laboratorinių reikmenų sąraše svetainėje [www.qiagen.com](http://www.qiagen.com/) produkto puslapio išteklių skirtuke.

Mėgintuvėliai su nešančiosios RNR (CARRIER) ir "Buffer AVE" mišiniais dedami į mėgintuvėlių laikiklį. Mėgintuvėlių laikiklį su nešančiosios RNR (CARRIER) ir "Buffer AVE" mišiniu (mišiniais) reikia įdėti į "Sample" (mėginių) stalčiaus lizdą A. Vienoje partijoje galima naudoti iki 8 mišinio mėgintuvėlių, o 4 partijų cikle – iki 24 mėgintuvėlių.

Jei jūsų amplifikacijos sistemai geriau tinka mažiau nešančiosios RNR (CARRIER), atitinkamai pakeiskite nešančiosios RNR (CARRIER) tūrį. Prieš naudojant kitokią nešančiosios RNR (CARRIER) koncentraciją, reikia įsitikinti, kad ji tinka kiekvienam konkrečiam mėginio tipui ir tolesniam tyrimui.

Jei nešančioji RNR (CARRIER) nenaudojama, į A lizdą įdėtuose mėgintuvėliuose turi būti tik "Buffer AVE" (buferinio tirpalo AVE) (120 µl "Buffer AVE" vienam mėginiui).

#### <span id="page-24-0"></span>Vidinės kontrolinės medžiagos naudojimas

Naudojant rinkinius "QIAsymphony DSP Virus/Pathogen Kits" su amplifikacijos sistemomis, kuriose naudojama vidinė kontrolinė medžiaga, gali reikėti įtraukti tokias vidines kontrolines medžiagas į gryninimo procedūrą, kad būtų galima stebėti mėginio ruošimo ir tolesnio tyrimo efektyvumą.

Vidinių kontrolinių medžiagų reikia įpilti į nešančiosios RNR (CARRIER) ir "Buffer AVE" mišinį, o visas vidinės kontrolinės medžiagos, nešančiosios RNR (CARRIER) ir "Buffer AVE" (buferinio tirpalo AVE) mišinio tūris turi likti 120 µl.

Įpilamos vidinės kontrolinės medžiagos kiekis priklauso nuo tyrimo sistemos ir eliuavimo tūrio, pasirinkto "QIAsymphony SP" protokole. Skaičiavimą ir patvirtinimą turi atlikti naudotojas. Kaip nustatyti optimalią vidinės kontrolinės medžiagos koncentraciją, žr. tolesnio tyrimo gamintojo instrukcijose. Naudojant nerekomenduojamą koncentraciją, rezultatai gali būti neteisingi, ypač jei vidinė kontrolinė medžiaga naudojama titrams skaičiuoti.

Norint analizuoti skirtingus parametrus pagal vieną eliuatą, galima naudoti vidinių kontrolinių medžiagų mišinį. Naudotojas turi tikrinti skirtingų vidinių kontrolinių medžiagų suderinamumą.

Skaičiuojant naudotinos vidinės kontrolinės medžiagos kiekį ir apdorotų mėginių titrą būtina atsižvelgti į tikrąjį kiekvienam mėginiui naudojamo eliuavimo tirpalo kiekį. Perkeliant ir vykstant sąlyčiui su magnetinėmis dalelėmis prarandami maži skysčio kiekiai, todėl pradinis eliuavimo tirpalo tūris turi būti didesnis už pasirinktą tūrį – taip užtikrinama, kad galutinio eliuato tūris bus tinkamas. Atitinkamame protokolo lape, kurį rasite svetainėje [www.qiagen.com](http://www.qiagen.com/) produkto puslapio išteklių skirtuke, nurodomi pradiniai eliuato tūriai, padedantys tiksliai apskaičiuoti vidines kontrolines medžiagas ir titrą. Protokolo lape taip pat pateikiama informacijos apie vidinės kontrolės medžiagos mišinio tūrio skaičiavimą pagal naudojamo mėgintuvėlio tipą. Daugiau informacijos apie mėgintuvėlius, kuriuos galima naudoti, rasite laboratorinių reikmenų sąraše, pateikiamame svetainėje [www.qiagen.com](http://www.qiagen.com/) produkto puslapio išteklių skirtuke. Rekomenduojame prieš pat naudojant kiekvienai tyrimų serijai paruošti šviežius mišinius.

#### Tyrimo kontrolės rinkiniai

Tyrimo kontrolės rinkiniai naudojami su kiekvienu protokolu, net jei nenaudojamos vidinės kontrolinės medžiagos. Numatytasis tyrimo kontrolės rinkinys iš anksto įdiegtas kiekviename protokole. Papildomų tyrimo kontrolės rinkinių kūrimas aprašytas *"QIAsymphony Management Console" naudotojo vadove*.

**Pastaba**. Naudojant numatytuosius tyrimo kontrolės rinkinius, skirtus darbui be vidinės kontrolinės medžiagos, vis tiek reikia naudoti nešančiosios RNR (CARRIER) ir "Buffer AVE" mišinį.

#### RNR naudojimas

Ribonukleazės (RNazės) – tai labai stabilūs ir aktyvūs fermentai, paprastai veikiantys ir be kofaktorių. RNazes sunku inaktyvinti, o RNR sunaikinti pakanka labai mažo jų kiekio, todėl nenaudokite jokių plastikinių ar stiklinių indų prieš tai nepašalinę galimo jų užteršimo RNaze. Būtina atidžiai saugotis, kad RNazių nenumatytai nepatektų į RNR mėginį atliekant gryninimo procedūrą ar po jos.

#### Nukleorūgščių išeiga

Eliuatuose, paruoštuose naudojant nešančiąją RNR (CARRIER), nešančiosios RNR (CARRIER) gali būti gerokai daugiau nei tikslinių nukleorūgščių. Išeigoms nustatyti rekomenduojame naudoti kiekybinius amplifikacijos metodus.

#### Nukleorūgščių laikymas

**Pastaba**. Eliuato stabilumas labai priklauso nuo įvairių veiksnių ir yra susijęs su konkrečia pasrovinio pritaikymo procedūra. Jis buvo nustatytas rinkiniams "QIAsymphony DSP Virus/Pathogen Kits" kartu su pavyzdinėmis pasrovinio pritaikymo procedūromis. Naudotojas privalo susipažinti su savo laboratorijoje naudojamos konkrečios pasrovinio pritaikymo procedūros naudojimo instrukcijomis ir (arba) patikrinti visą darbo eigą, kad nustatytų tinkamas laikymo sąlygas.

Jei išgrynintos nukleorūgštys laikomos iki 24 valandų, rekomenduojama 2–8 ºC temperatūra. Jei jos laikomos ilgiau nei 24 valandas, rekomenduojama –20 ºC temperatūra.

### <span id="page-27-0"></span>Bendrasis gryninimo protokolas

Toliau pateikiamas bendrasis rinkinių "QIAsymphony DSP Virus/Pathogen Kits" naudojimo protokolas. Išsami informacija apie kiekvieną protokolą, įskaitant tūrį ir mėgintuvėlius, pateikiama protokolų lapuose ir laboratorinių reikmenų sąraše, [kur](http://that/)į rasite svetainėje [www.qiagen.com](http://www.qiagen.com/) produkto puslapio išteklių skirtuke.

#### Svarbi informacija

- Įsitikinkite, kad esate susipažinę su "QIAsymphony SP" naudojimu. Darbo instrukcijas žr. su prietaisu pateiktuose naudotojo vadovuose.
- Pasirinktinė techninė priežiūra nėra būtina, kad prietaisas veiktų, bet primygtinai rekomenduojama ją atlikti ir taip sumažinti užteršimo pavojų.
- Prieš pradėdami procedūrą perskaitykite skyrių ["Aprašymas ir veikimo principas"](#page-4-0), [5](#page-4-0) psl.
- Būtinai susipažinkite su procedūros, kurią ketinate naudoti, protokolo lapu (jį rasite svetainėj[e www.qiagen.com](http://www.qiagen.com/) produkto puslapio išteklių skirtuke). Ypač svarbu įsidėmėti pradinį eliuavimo tūrį, reikalingą norint tiksliai apskaičiuoti vidines kontrolines medžiagas ir titrus, be to, reikia perskaityti vidinių kontrolinių medžiagų mišinio skaičiavimo pagal naudojamo mėgintuvėlio tipą instrukcijas. Taip pat patikrinkite, ar protokole reikalaujama naudoti "Buffer ATL".
- **•** Prieš naudodami reagentų kasetę (RC) pirmą kartą, patikrinkite, ar buferiniuose tirpaluose QSL2 ir QSB1 nėra nuosėdų. Jei reikia, išimkite lovelius su buferiniais tirpalais QSL2 ir QSB1 iš reagentų kasetės (RC) ir 30 minučių inkubuokite 37 °C temperatūroje kartais pakratydami, kad nuosėdos ištirptų. Būtinai grąžinkite lovelius į tinkamas vietas. Jei reagentų kasetė (RC) jau pradurta, būtinai uždenkite lovelius sandarinimo pakartotinai naudojant juostelėmis ir 30 minučių inkubuokite visą reagentų kasetę (RC) vandens vonelėje 37 °C temperatūroje kartais pakratydami.[\\*](#page-27-1)
- Stenkitės nekratyti reagentų kasetės (RC) smarkiai, nes gali susidaryti putų, dėl to gali kilti skysčio lygio aptikimo problemų.

<span id="page-27-1"></span>\* Užtikrinkite, kad prietaisai būtų reguliariai tikrinami, prižiūrimi ir kalibruojami, kaip nurodyta gamintojo instrukcijose.

• Prieš pradėdami protokola, kuriam reikia "Buffer ATL", patikrinkite, ar "Buffer ATL" (buferiniame tirpale ATL) nesusidarė nuosėdų. Jei reikia, ištirpinkite jas šildydami vandens vonelėje 70 °C temperatūroje ir atsargiai pakratydami.[\\*](#page-28-0) Nusiurbkite burbuliukus nuo "Buffer ATL" paviršiaus.

#### Ką reikia atlikti prieš pradedant

- Prieš pat pradėdami paruoškite visus reikiamus mišinius, įskaitant mišinius su nešančiąja RNR (CARRIER) ir vidinėmis kontrolinėmis medžiagomis (pasirinktinai). Daugiau informacijos žr. atitinkamame protokolo lape (protokolų lapai ir laboratorinių reikmenų sąrašai pateikiami svetainėj[e www.qiagen.com](http://www.qiagen.com/) produkto puslapio išteklių skirtuke) bei ["Nešančiosios RNR \(CARRIER\) ir](#page-23-0) "Buffer AVE" mišinių ruošimas[" 24](#page-23-0) psl. ir "[Vidinės kontrolinės medžiagos naudojimas" 25](#page-24-0) psl..
- Prieš pradėdami procedūrą įsitikinkite, kad magnetinės dalelės visiškai suspenduotos. Prieš naudodami pirmą kartą smarkiai purtykite lovelį su magnetinėmis dalelėmis bent 3 minutes.
- Prieš dėdami reagentų kasetę (RC), nuimkite dangtelį nuo lovelio su magnetinėmis dalelėmis ir atidarykite fermentų mėgintuvėlius. Įsitikinkite, kad fermentas nusistovėjo kambario temperatūroje (15–25 °C).
- Isitikinkite, kad pradūrimo dangtelis (PL) uždėtas ant reagentų kasetės (RC) arba, jei naudojate panaudotą reagentų kasetę (RC), būtinai nuimkite sandarinimo pakartotinai naudojant juosteles.
- Jei mėginiai pažymėti brūkšniniais kodais, atsukite mėginius mėgintuvėlių laikiklyje taip, kad brūkšniniai kodai būtų atsukti į brūkšninių kodų skaitytuvą, esantį kairiojoje "QIAsymphony SP" pusėje.
- Daugiau informacijos apie mėgintuvėlius, kuriuos galima naudoti su konkrečiu protokolu, žr. atitinkamame laboratorinių reikmenų sąraše ir protokolo lape (svetainėje [www.qiagen.com](http://www.qiagen.com/) produkto puslapio išteklių skirtuke).

<span id="page-28-0"></span>\* Užtikrinkite, kad prietaisai būtų reguliariai tikrinami, prižiūrimi ir kalibruojami, kaip nurodyta gamintojo instrukcijose.

 Daugiau informacijos apie konkretaus protokolo pirminių ir antrinių mėgintuvėlių minimalų mėginio tūrį žr. atitinkamame protokolo lape ir laboratorinių reikmenų sąraše (svetainėje [www.qiagen.com](http://www.qiagen.com/) produkto puslapio išteklių skirtuke). Jame taip pat nurodoma, kokius mėgintuvėlius galima naudoti su konkrečiais protokolais.

#### Procedūra

- 1. Uždarykite visus stalčius ir gaubtą.
- 2. Jjunkite "QIAsymphony SP" ir palaukite, kol atsidarys ekranas "Sample Preparation" (mėginio paruošimas) ir baigsis inicijavimo procedūra.

Maitinimo jungiklis yra apatiniame kairiajame "QIAsymphony SP" kampe.

- 3. Prisiregistruokite prietaise.
- 4. Isitikinkite, kad "Waste" (atliekų) stalčius tinkamai paruoštas, nuskaitykite "Waste" (atliekų) stalčiaus atsargas, įskaitant antgalių lataką ir skystąsias atliekas. Pakeiskite antgalių išmetimo maišelį, jei reikia.
- 5. Idėkite reikiamą eliuavimo stovelį į "Eluate" (eliuato) stalčių.

Daugiau informacijos apie reikalingą eliuavimo stovelį rasite laboratorinių reikmenų sąraše, pateikiamame svetainėje [www.qiagen.com](http://www.qiagen.com/) produkto puslapio išteklių skirtuke. Naudokite tik "Elution slot 1" (1 eliuavimo angą) su atitinkamu aušinimo adapteriu. Jei naudojate 96 šulinėlių plokštelę, įsitikinkite, kad jos orientacija tinkama, nes netinkamai padėję galite supainioti mėginius atlikdami tolesnę analizę. Jei naudojate eliuavimo mikromėgintuvėlių "Elution Microtubes CL" stovelį, nuimkite dugną sukdami stovelį, kol dugnas nusiims. Įdėkite reikiamą (-as) reagentų kasetę (-es)

(RC) ir eksploatacines medžiagas į "Reagents and Consumables" (reagentų ir eksploatacinių medžiagų) stalčių.

6. Jei naudojate protokola, kuris nereikalauja naudoti "Buffer ATL", pereikite prie 8 veiksmo. Jei naudojate protokolą, kuris reikalauja naudoti "Buffer ATL", paspausdami mygtuką "**R+C**" jutikliniame ekrane atidarykite ekraną, kuriame rodoma eksploatacinių medžiagų būsena ("Consumables/8-Rod Covers/Tubes/ Filter-Tips/Reagent Cartridges" (eksploatacinės medžiagos / 8 strypų dangteliai / mėgintuvėliai / filtrų antgaliai / reagentų kasetės). Paspauskite mygtuką "Scan Bottle" (nuskaityti buteliuką), jei norite nuskaityti "Buffer ATL" brūkšninį kodą rankiniu brūkšninių kodų skaitytuvu. Paspauskite **OK** (gerai).

Prieš pradėdami atsargų nuskaitymą užtikrinkite, kad "Buffer ATL" buteliukas būtų nuskaitytas, atidarytas ir padėtas į vietą, nurodytą jutikliniame ekrane. Antraip atsargų nuskaitymą teks kartoti po "Buffer ATL" nuskaitymo, atidarymo ir įdėjimo į "Reagents and Consumables" (reagentų ir eksploatacinių medžiagų) stalčių.

- 7. Nuskaitykite "Reagents and Consumables" (reagentų ir eksploatacinių medžiagų) stalčiaus atsargas.
- 8. Įdėkite mėginius į atitinkamą mėginių laikiklį, o tada į "Sample" (mėginių) stalčių. **Pastaba**. Norėdami užtikrinti tinkamą skysčio lygio aptikimą, iki galo įspauskite mėgintuvėlius į mėgintuvėlių laikiklį arba įdėklą (jei naudojamas).
- 9. Idėkite mėgintuvėli (mėgintuvėlius) su nešančiosios RNR (CARRIER) ir "Buffer AVE" mišiniu (įskaitant nebūtiną vidinę kontrolinę medžiagą) į mėgintuvėlių laikiklį, o tada į "Sample" (mėginių) stalčiaus lizdą A.

Daugiau informacijos apie mišinio ruošimą žr. atitinkamame protokolo lape (protokolų lapai pateikiami svetainėje **[www.qiagen.com](http://www.qiagen.com/)** produkto puslapio išteklių skirtuke) bei "[Nešančiosios RNR \(CARRIER\) ir "Buffer AVE" mišinių ruošimas" 24](#page-23-0) psl. ir "Vidinės [kontrolinės medžiagos naudojimas" 25](#page-24-0) psl.

10. Jutikliniame ekrane įveskite reikiamą informaciją apie kiekvieną apdorotiną mėginių partiją.

Įveskite toliau nurodytą informaciją.

- Mėginio informacija (priklauso nuo naudojamų mėginių stovelių)
- Vykdytinas protokolas (tyrimo kontrolės rinkinys)
- Eliuavimo tūris ir išvesties vieta
- O Mėgintuvėliai su nešančiosios RNR (CARRIER) ir "Buffer AVE" mišiniu (įskaitant nebūtiną vidinę kontrolinę medžiagą)

Įvedus informaciją apie partiją, būsena pakinta iš LOADED (įdėta) į QUEUED (laukia eilėje). Vos tik viena partija įtraukiama į eilę, pasirodo mygtukas **Run** (Vykdyti).

11. Paspausdami mygtuka "**Run"** (vykdyti) pradėkite gryninimo procedūra.

Visi apdorojimo veiksmai atliekami visiškai automatiškai. Protokolo vykdymo pabaigoje partijos būsena pasikeičia iš RUNNING (vykdoma) į COMPLETED (baigta).

12. Išimkite eliuavimo stoveli su išgrynintomis nukleorūgštimis iš "Eluate" (eliuato) stalčiaus.

Rekomenduojame eliuato plokštele iš "Eluate" (eliuato) stalčiaus išimti vos baigus apdorojimą. Atsižvelgiant į temperatūrą ir drėgnumą, palikus eliuavimo plokšteles "QIAsymphony SP" prietaise po apdorojimo pabaigos, gali prasidėti kondensacija arba garavimas.

Sukuriami kiekvienos eliuavimo plokštelės rezultatų failai.

**Pastaba**. Eliuato tūris gali skirtis, todėl užtikrinkite, kad pasrovinio pritaikymo procedūrai būtų naudojamas tinkamas eliuato tūris. Nukleorūgštis paruošta naudoti arba ją galima laikyti 2–8 °C arba −20 °C temperatūroje.

13. Jei reagentų kasetė (RC) neišnaudojama, uždarykite ją pateiktomis sandarinimo pakartotinai naudojant juostelėmis, taip pat prisukamais dangteliais uždarykite mėgintuvėlius su proteinaze K vos pasibaigus protokolui, kad medžiagos negaruotų. Jei naudojote "Buffer ATL", uždarykite buteliuka ir laikykite ii 15–25 °C temperatūroje. **Pastaba**. Daugiau informacijos apie panaudotų reagentų kasečių (RC) laikymą žr. "[Reagentų laikymas ir naudojimas"](#page-15-0), [16](#page-15-0) psl.

14. Išnaudotus mėgintuvėlius, plokšteles ir atliekas išmeskite vadovaudamiesi vietinėmis saugos taisyklėmis.

Žr. [12](#page-11-1) psl., ["Saugos informacija"](#page-11-1).

15. Išvalykite "QIAsymphony SP".

Laikykitės techninės priežiūros instrukcijų, pateiktų su prietaisu gautose naudotojo instrukcijose. Reguliariai valykite antgalių apsaugos įtaisus, kad sumažintumėte kryžminio užteršimo pavojų.

16. Uždarykite prietaiso stalčius ir išjunkite "QIAsymphony SP".

## <span id="page-33-0"></span>Apribojimai

Sistemos efektyvumas buvo nustatytas atliekant efektyvumo vertinimo tyrimus, jų metu buvo gryninama virusų DNR ir RNR iš žmogaus serumo, plazmos arba CSF ir gryninama virusų DNR ir RNR bei bakterijų DNR iš kvėpavimo trakto ir urogenitalinių mėginių, kaip aprašyta atitinkamuose protokolo lapuose.

Jeigu tiriami CSF mėginiai, mėginį, kuris bus tiriamas su "QIAsymphony" prietaisu, reikia pradėti ruošti nedelsiant, vos tik įdėjus mėginius į darbastalį. Vienu metu galima įdėti ne daugiau nei vieną partiją. Jeigu CSF mėginiai darbastalyje laikomi ilgą laiką, viruso nukleorūgštys gali pradėti irti.

Apdorojus kraujo mėginius serumo krešėjimo aktyvatoriumi gali sumažėti virusų nukleorūgščių išeiga. Nenaudokite "Greiner Bio-One® Vacuette<sup>®</sup>" kraujo ėmimo mėgintuvėlių, kuriuose yra Z serumo krešėjimo aktyvatoriaus.

Naudotojas privalo pats patvirtinti sistemos efektyvumą atliekant bet kokias laboratorines procedūras, neaprašytas QIAGEN efektyvumo vertinimo tyrimuose.

Siekiant sumažinti neigiamo poveikio diagnostiniams rezultatams riziką, atliekant tolesnius tyrimus reikia naudoti tinkamas kontrolės priemones. Papildomam patvirtinimui rekomenduojamos *International Conference on Harmonisation of Technical Requirements (ICH)* (Techninių reikalavimų derinimo tarptautinės konferencijos) gairės pateiktos dokumente *ICH Q2 (R1) Validation of Analytical Procedures: Text and Methodology*  (Analizės procedūrų patvirtinimas: tekstas ir metodologija).

Visi gauti diagnostikos rezultatai turi būti vertinami kartu su kitais klinikiniais ar laboratoriniais rezultatais.

## <span id="page-34-0"></span>Eksploatacinių savybių charakteristikos

Taikomas eksploatacinių savybių charakteristikas rasite svetainėje [www.qiagen.com](http://www.qiagen.com/) produkto puslapio išteklių skirtuke.

## <span id="page-35-0"></span>Trikčių šalinimo vadovas

Šis trikčių šalinimo vadovas gali būti naudingas šalinant atsiradusias problemas. Daugiau informacijos rasite mūsų techninės pagalbos centro svetainės puslapyje "Dažniausiai užduodami klausimai" (Frequently Asked Questions, FAQ) adresu [www.qiagen.com/FAQ/FAQList.aspx.](http://www.qiagen.com/FAQ/FAQList.aspx) QIAGEN techninėse tarnybose dirbantys mokslininkai visada mielai atsakys į visus jums kilusius klausimus apie šiame vadove ir (arba) protokoluose pateiktą informaciją, mėginius ir tyrimų technologijas (kontaktinę informaciją rasite apsilankę [www.qiagen.com\)](http://www.qiagen.com/).

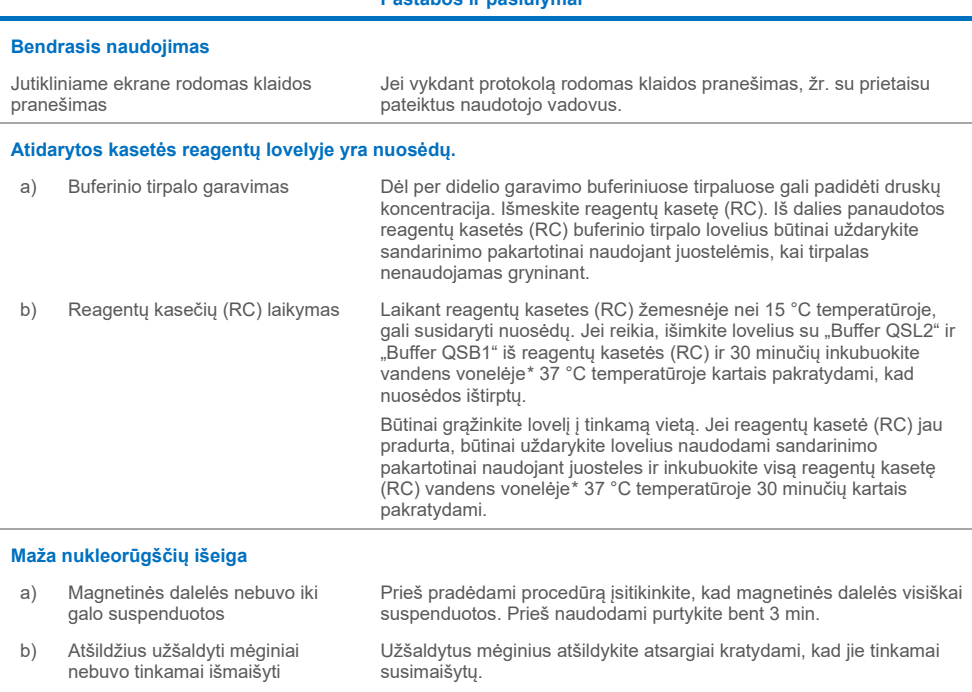

**Pastabos ir pasiūlymai**

<span id="page-35-2"></span><span id="page-35-1"></span>\* Užtikrinkite, kad prietaisai būtų reguliariai tikrinami, prižiūrimi ir kalibruojami, kaip nurodyta gamintojo instrukcijose.

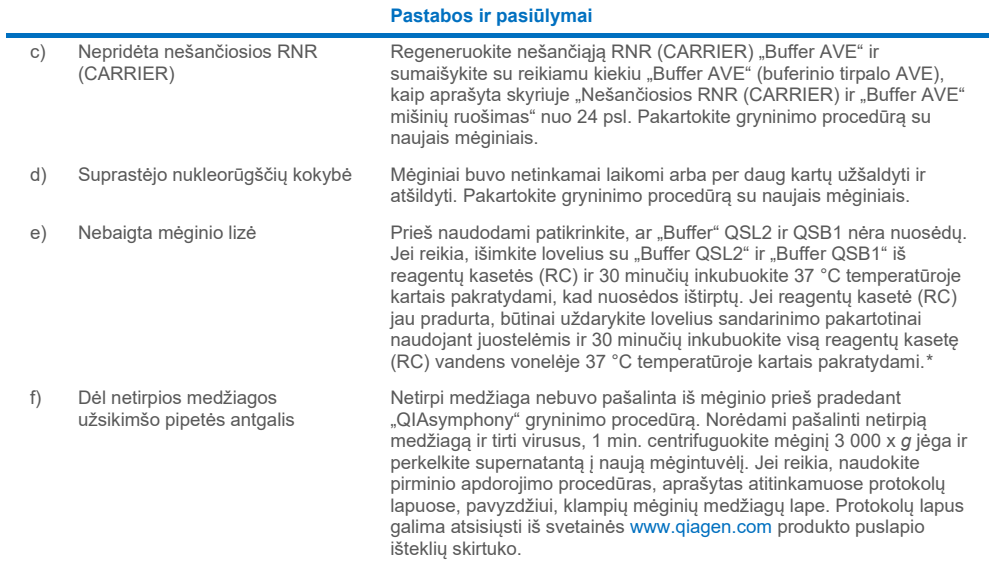

#### <span id="page-36-0"></span>\* Užtikrinkite, kad prietaisai būtų reguliariai tikrinami, prižiūrimi ir kalibruojami, kaip nurodyta gamintojo instrukcijose.

## <span id="page-37-0"></span>**Simboliai**

Naudojimo instrukcijose arba ant pakuočių ir etiketėse gali būti pateikti šie simboliai:

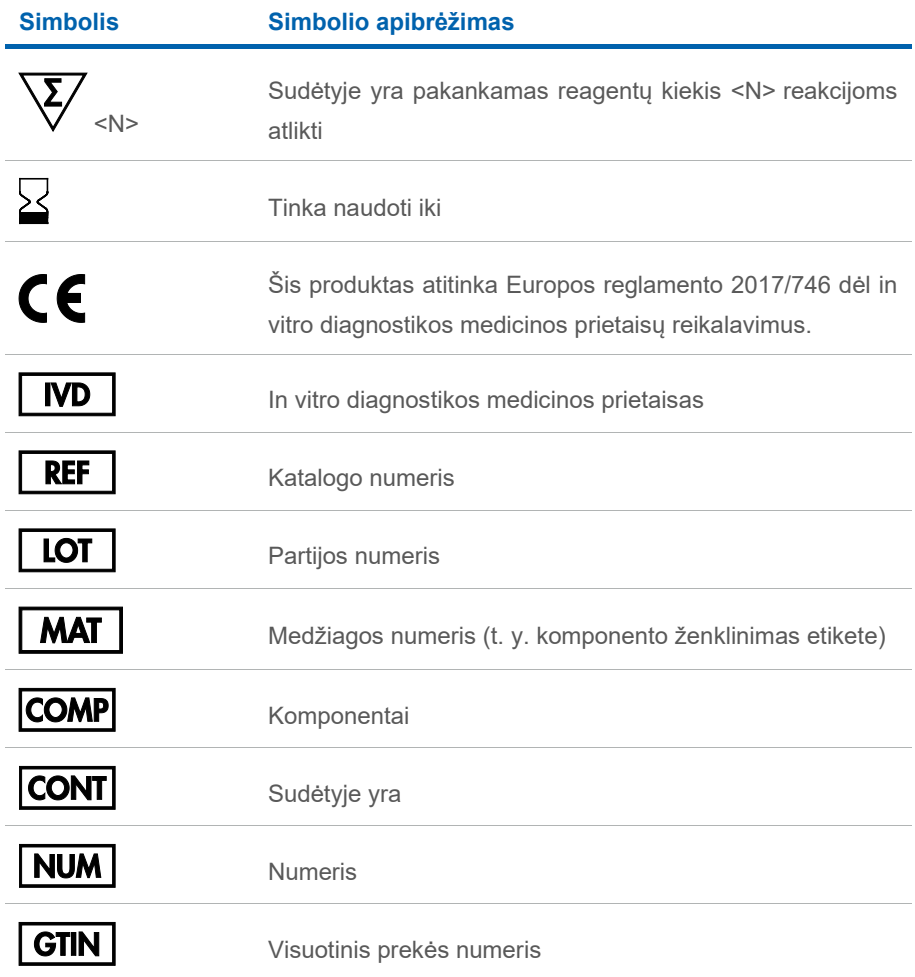

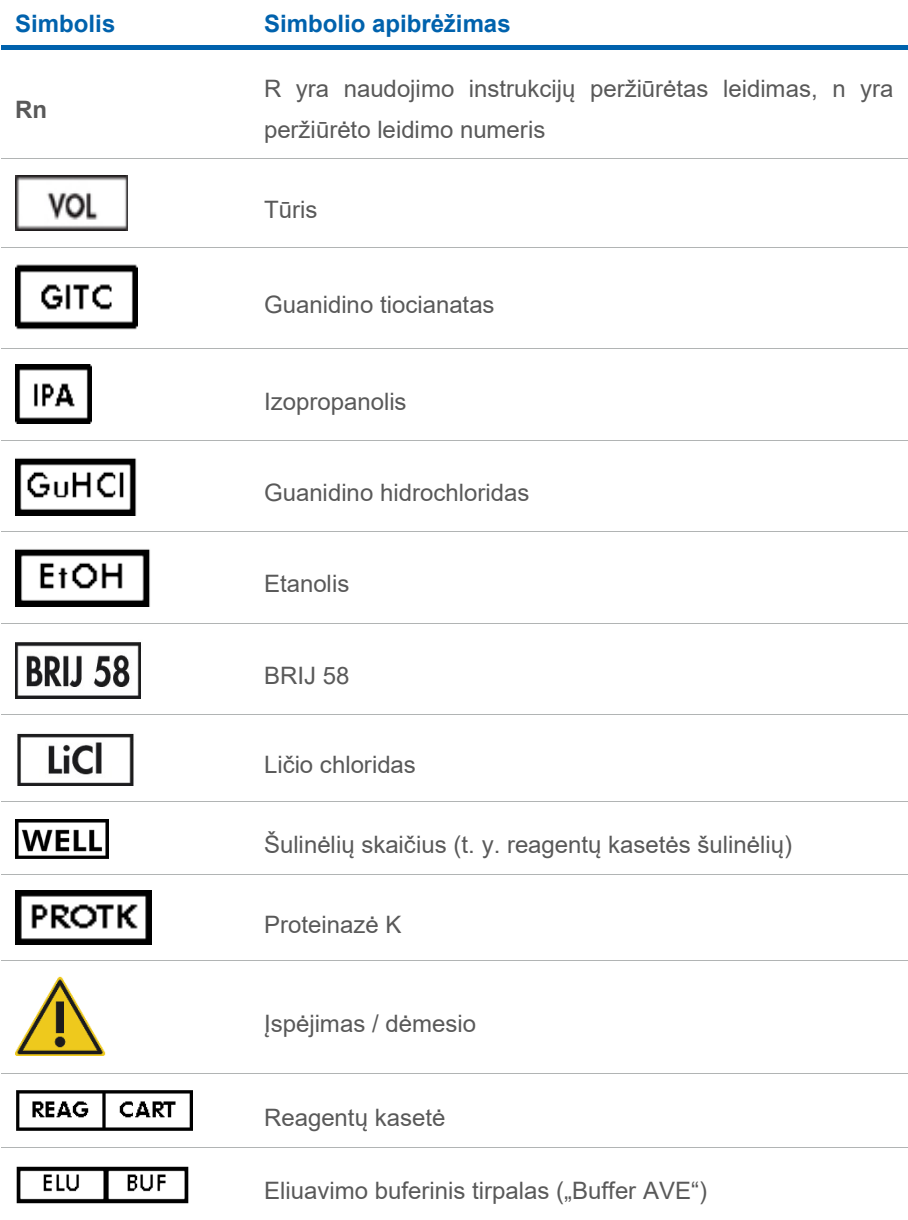

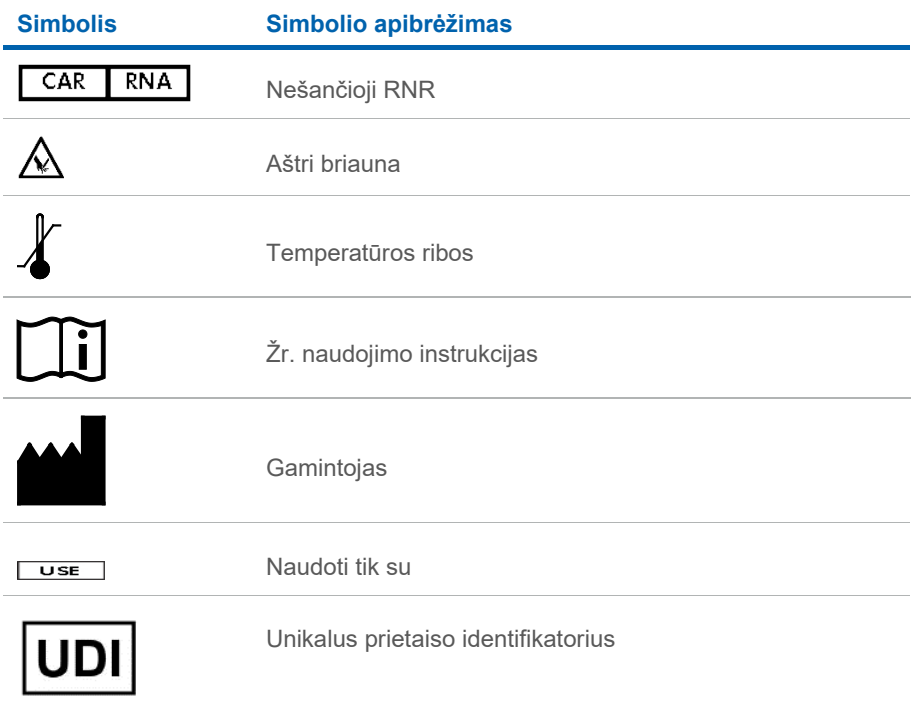

## <span id="page-40-0"></span>Kontaktinė informacija

Prireikus techninės pagalbos ar papildomos informacijos, apsilankykite mūsų techninės pagalbos centre adresu **[www.qiagen.com/Support](http://www.qiagen.com/Support)**, skambinkite tel. 00800-22-44-6000 arba kreipkitės į vieną iš mūsų QIAGEN techninės priežiūros skyrių ar vietinių pardavėjų (žr. galinį viršelį arba apsilankykite [www.qiagen.com\)](http://www.qiagen.com/).

## <span id="page-41-0"></span>Užsakymo informacija

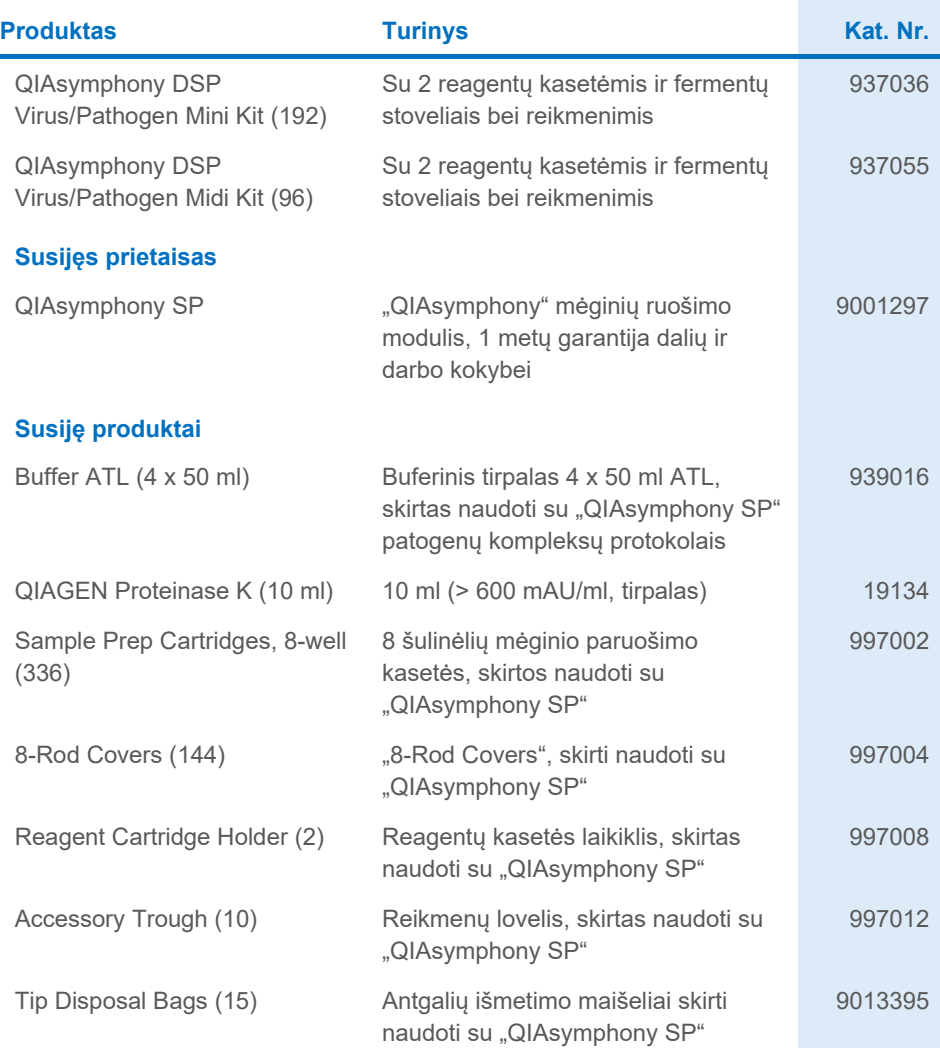

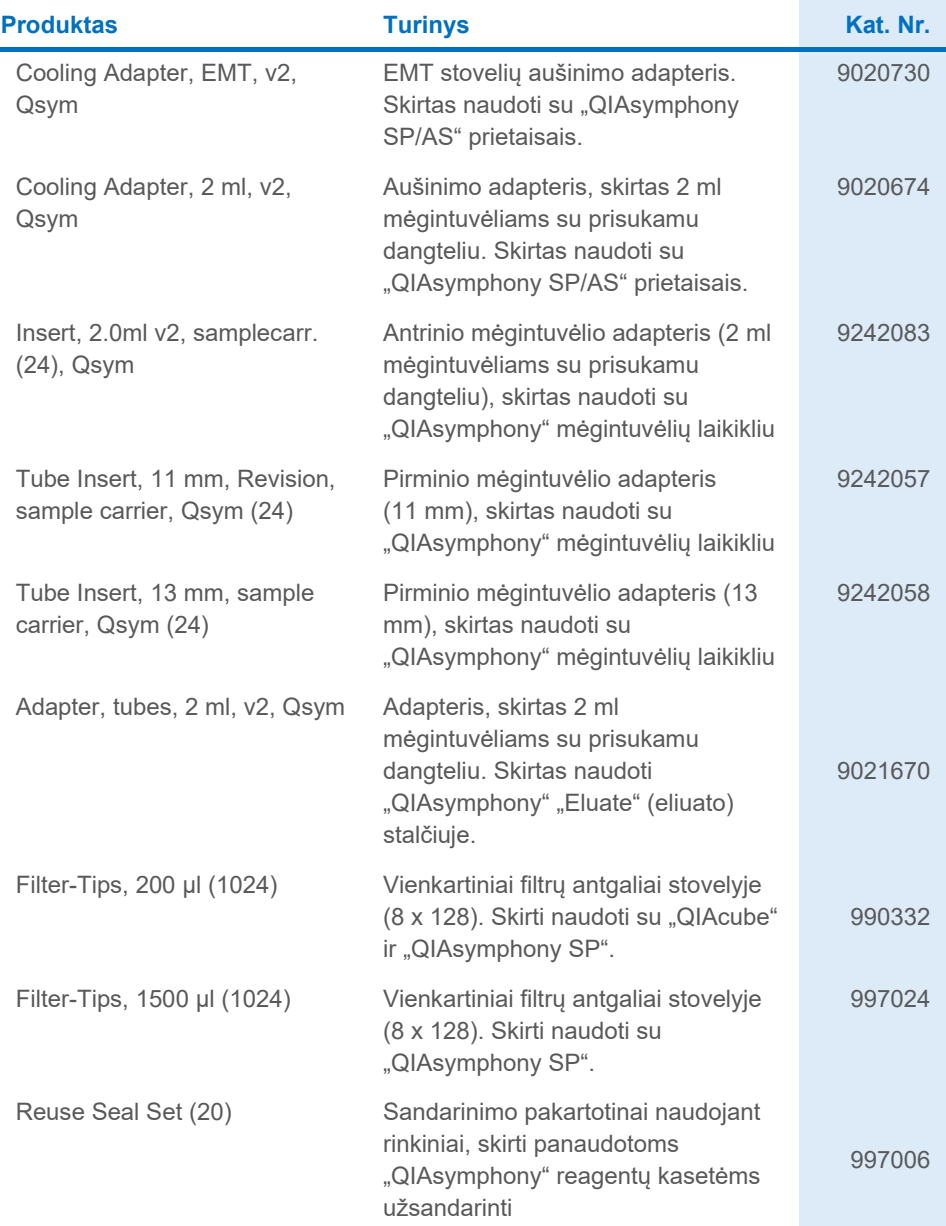

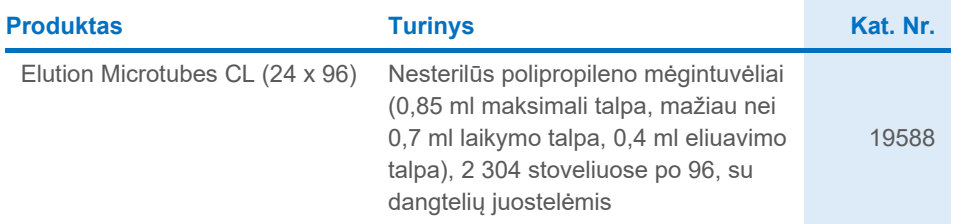

Naujausia informacija apie licencijavimą ir tam tikrų gaminių garantinių įsipareigojimų ribojimą pateikta atitinkamame QIAGEN rinkinio vadove arba naudotojo vadove. QIAGEN rinkinių vadovai ir naudotojo vadovai pateikiami svetainėje [www.qiagen.com](http://www.qiagen.com/) arba galite jų paprašyti QIAGEN techninės priežiūros skyriaus ar vietinio platintojo.

## <span id="page-44-0"></span>Dokumento peržiūrų istorija

Ŷ.

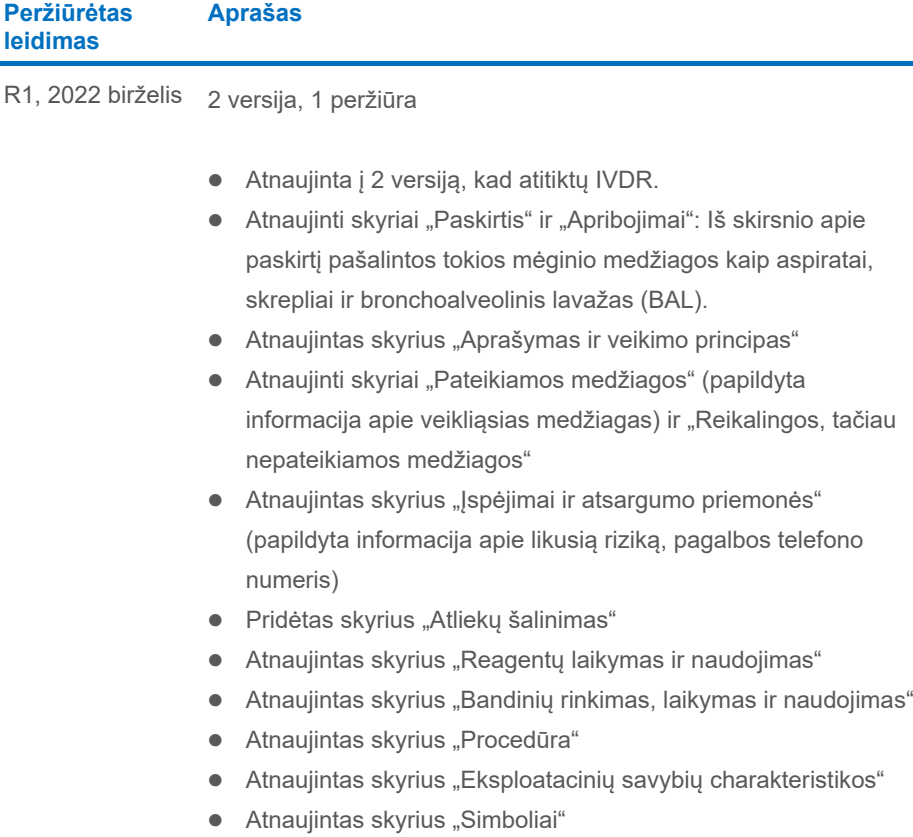

• Atnaujintas skyrius "Užsakymo informacija"

Šis puslapis specialiai paliktas tuščias

Šis puslapis specialiai paliktas tuščias

Šis puslapis specialiai paliktas tuščias

#### **Rinkinių "QIAsymphony DSP Virus/Pathogen Kit" ribotosios licencijos sutartis**

Naudodamas šį gaminį pirkėjas arba naudotojas sutinka su toliau išvardytomis sąlygomis.

1. — Gaminį galima naudoti tik vadovaujantis su juo pateiktais protokolais, šiuo vadovu ir tik su komplekte esančiais komponentais. QIAGEN nesuteikia jokios<br>intelektinės nuosavybės licencijos naudoti ar įtraukti pridėtus š pateiktuose su šiuo produktu, šiame vadove ir papildomuose protokoluose, pateiktuos[e www.qiagen.com.](http://www.qiagen.com/) QIAGEN naudotojams pateikiami keli papildomi protokolai. Šių protokolų QIAGEN kruopščiai nepatikrino ir neoptimizavo. QIAGEN neteikia garantijų, kad šie protokolai nepažeidžia trečiųjų šalių teisių.

- 2. Jei aiškiai nenurodyta licencijose, QIAGEN nesuteikia garantijos, kad šis komplektas ir (arba) jo naudojimas nepažeis trečiųjų šalių teisių.
- 3. Pagal suteiktą licenciją šį komplektą ir jo komponentus galima naudoti vieną kartą; pakartotinai naudoti, atnaujinti ar perparduoti negalima.
- 4. QIAGEN aiškiai atsisako bet kokių kitų išreikštų ar numanomų licencijų, išskyrus aiškiai nurodytas licencijas.

5. Komplekto pirkėjas ir naudotojas sutinka nesiimti ir neleisti niekam kitam imtis veiksmų, kurie galėtų paskatinti arba palengvinti anksčiau nurodytus draudžiamus veiksmus. QIAGEN gali priversti vykdyti šios ribotosios licencinės sutarties draudimus bet kuriame teisme ir turi atgauti visas tyrimo ir teismo išlaidas, įskaitant išlaidas advokatams, pateikusi ieškinį dėl šios ribotosios licencinės sutarties vykdymo arba su šiuo rinkiniu ir (arba) jo komponentais susijusių teisių į savo intelektinę nuosavybę.

Atnaujintas licencijos sąlygas žr[. www.qiagen.com.](http://www.qiagen.com/)

Prekių ženklai: "QIAGEN®", "Sample to Insight®", "QIAsymphony®" ("QIAGEN Group"), "Bio-One®", "Vacuette®" ("Greiner Bio-One GmbH"). Siame dokumente<br>naudojami registruotieji pavadinimai, prekių ženklai ir kt., net jeigu ji

06-2022 HB-3028-001 1127539LT © QIAGEN, 2022. Visos teisės saugomos.

Užsakymas **[www.qiagen.com/shop](http://www.qiagen.com/shop)** | Techninė pagalba **[support.qiagen.com](http://support.qiagen.com/)** Svetainė **[www.qiagen.com](http://www.qiagen.com/)**